**Создание, изменение и удаление таблиц**

### **Создание БД**

#### **CREATE DATABASE <имя БД>**

- создать новую базу данных;

**USE <имя БД>** - сделать активной базу данных

с указанным именем

(все команды выполняются на активной БД)

### **Создание, изменение и удаление таблиц**

- CREATE TABLE создание новой таблицы;
- ALTER TABLE изменение структуры существующей таблицы;
- DROP TABLE удаление таблицы и всех ее данных;
- CREATE TEMPORARY TABLE создание временной таблицы.

### **Создание таблиц**

*Для создания таблицы необходимо указать:*

- Название таблицы
- Названия столбцов
- Тип данных для столбцов
- Ограничения (допустимость значений NULL; значения по умолчанию; ключи; допустимые значения)

# **Ограничения**

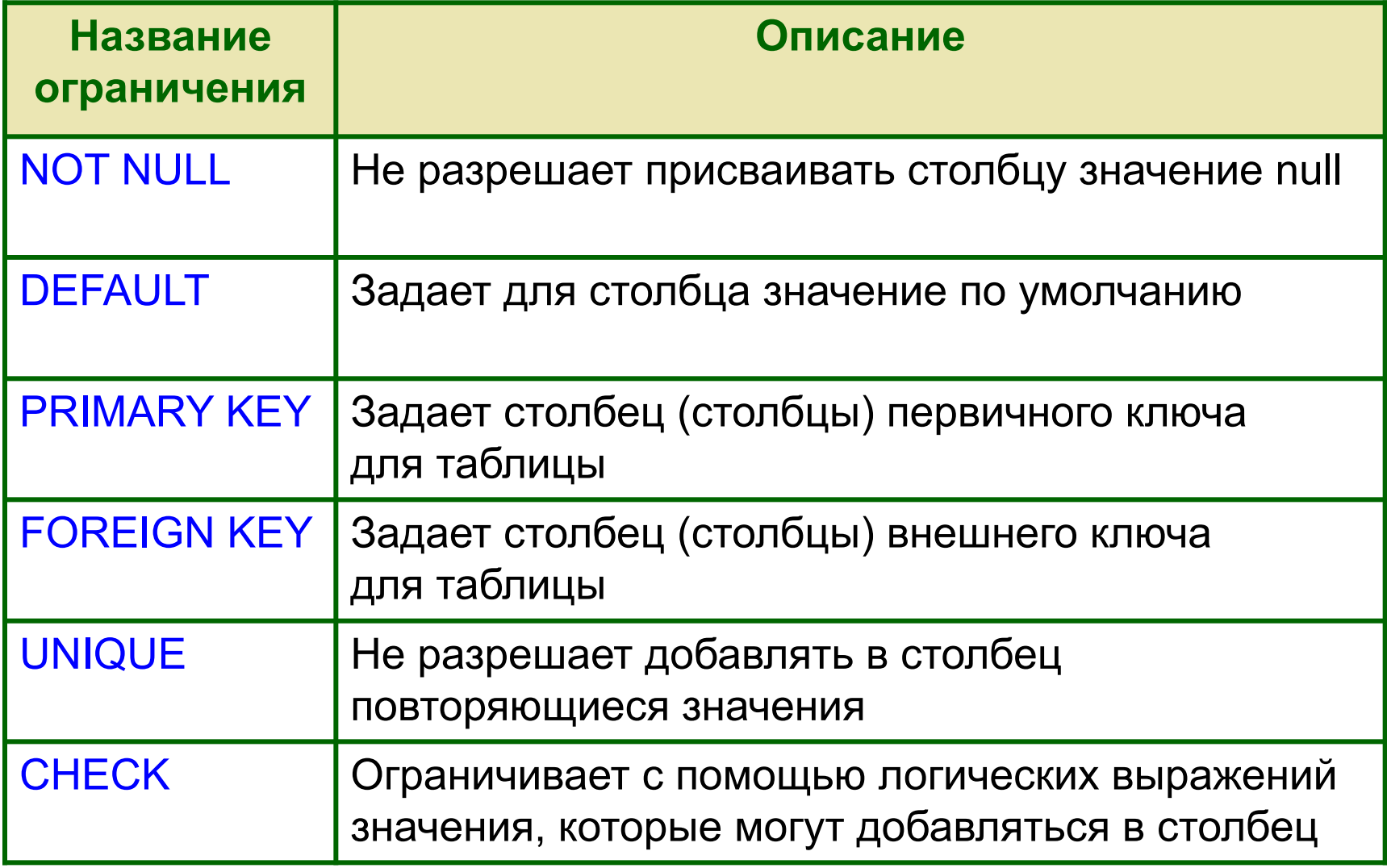

### **Создание таблиц**

CREATE TABLE *table* ( *column1 data\_type1* [*col\_constraints1*]*, column2 data\_type2* [*col\_constraints2*]*,*

*columnN data\_typeN* [*col\_constraintsN*] [, *table\_constraint1*] [, *table\_constraint2*]

[, *table\_constraintN*] );

*...* 

...

### **Ограничения** (constraints)

– Ограничение столбца

– Ограничение таблицы

*Присвоение имени ограничению:*

… CONSTRAINT *constraint\_name* …

# **Задание перечня столбцов при создании новой таблицы**

Пример 10.1

CREATE TABLE titles ( title.id CHAR(3) , title name VARCHAR(40), type VARCHAR(10), pub id CHAR(3), pages INTEGER , price DECIMAL(5, 2), sales INTEGER, pubdate DATE , contract SMALLINT ) ;

# **Задание ограничений столбцов при создании таблицы**

Пример 10.5

```
CREATE TABLE titles
(
title_id CHAR(3) NOT NULL ,
title_name VARCHAR(40) NOT NULL DEFAULT '' ,
type VARCHAR(1O) NULL DEFAULT 'undefined' ,
pub_id CHAR(3) NOT NULL ,
pages INTEGER DEFAULT NULL ,
price DECIMAL(5, 2) NOT NULL DEFAULT 0.00 ,
sales INTEGER NULL ,
pubdateDATE NULL DEFAULT CURRENT_DATE ,
contractSMALLINT NOT NULL DEFAULT (3 * 7) - 21
```
**);**

**Задание ограничения уникальности** 

*Простое ограничение уникальности в ограничении столбца:* … [CONSTRAINT *constraint\_name*] UNIQUE

*Простое ограничение уникальности в ограничении таблицы:*

… [CONSTRAINT *constraint\_name*] UNIQUE (*unique \_column*)

## **Задание ограничения уникальности**

#### *Сложное ограничение уникальности в ограничении таблицы:*

… [CONSTRAINT *constraint\_name*] UNIQUE (*unique \_columns*)

# **Задание ограничения уникальности при создании новой таблицы**

Пример 10.13а

#### **CREATE TABLE titles**

```
(
title_id CHAR(3) PRIMARY KEY ,
title_name VARCHAR(40) NOT NULL UNIQUE ,
Type VARCHAR(1O) NULL ,
pub_id CHAR(3) NOT NULL,
pages INTEGER NULL ,
price DECIMAL(5, 2) NOT NULL ,
sales INTEGER NULL ,
pubdate DATE NULL ,
contract SMALLINT NOT NULL
```
**);**

Простое ограничение уникальности задано с помощью ограничения столбца

# **Задание ограничения уникальности при создании новой таблицы**

**CREATE TABLE titles**

**( title\_id CHAR(3) NOT NULL, title\_name VARCHAR(40) NOT NULL, Type VARCHAR(1O) NULL , pub\_id CHAR(3) NOT NULL, pages INTEGER NULL , price DECIMAL(5, 2) NOT NULL , sales INTEGER NULL , pubdate DATE NULL , contract SMALLINT NOT NULL , CONSTRAINT titles \_pk PRIMARY KEY (title\_id), CONSTRAINT titles\_ title\_name\_uniq UNIQUE (title\_name) );**

> Простое ограничение уникальности задано с помощью именованного ограничения таблицы

Пример 10.13б

# **Задание ограничения уникальности при создании новой таблицы**

Пример 10.14

#### **CREATE TABLE authors**

```
( au_id CHAR(3) NOT NULL ,
  au_fname VARCHAR(15) NOT NULL ,
  au_lname VARCHAR(15) NOT NULL ,
  phoneVARCHAR(12) NULL ,
  address VARCHAR(20) NULL ,
  City VARCHAR(15) NULL ,
  State CHAR(2) NULL ,
  zip CHAR(5) NULL ,
  CONSTRAINT authors_pk PRIMARY KEY (au_id), 
  CONSTRAINT authors_au_name_uniq UNIQUE (au_fname, au_lname) 
 ) ;
```
Сложное ограничение уникальности задано с помощью именованного ограничения таблицы

## **Задание проверки значений столбца**

… [CONSTRAINT *constraint\_name*] CHECK (*condition*)

> Пример: … CHECK (salary <= 50000) …

# **Задание проверки значений столбца при создании новой таблицы**

Пример 10.15

```
CREATE TABLE titles
( title_id CHAR(3) NOT NULL,
  title_name VARCHAR(40) NOT NULL,
  Type VARCHAR(1O) NULL , CONSTRAINT type_chk
                      CHECK (type IN ('biography', 'children',
                        'computer', 'history', psychology')) ,
  pub_id CHAR(3) NOT NULL,
  pages INTEGER NULL CHECK (pages > 0) ,
  price DECIMAL(5, 2) NOT NULL ,
  sales INTEGER NULL ,
  pubdate DATE NULL ,
  contract SMALLINT NOT NULL ,
```
# **Задание проверки значений столбца при создании новой таблицы**

Пример 10.15 (продолжение)

 **…**

**CONSTRAINT titles\_pk PRIMARY KEY (title\_id),** 

**CONSTRAINT titles\_pub\_id\_fk FOREIGN KEY (pub\_id)**

 **REFERENCES publishers(pub\_id),** 

**CONSTRAINT title\_id\_chk CHECK ((SUBSTRING(title\_id FROM 1 FOR 1) = 'T') AND (CAST(SUBSTRING(title\_id FROM 2 FOR 2) AS INTEGER) BETWEEN 0 AND 99)), CONSTRAINT price\_chk CHECK (price >= 0.00 AND price < 100.00), CONSTRAINT sales\_chk CHECK (sales >= 0), CONSTRAINT pubdate\_chk CHECK (pubdate >= DATE '1950-01-01'), CONSTRAINT title\_name\_contract\_chk CHECK (title\_name <> '' AND contract >= 0), CONSTRAINT revenue\_chk CHECK (price \*sales >= 0.00)**

**);**

Пример 10.8а

#### **CREATE TABLE publishers**

**( pub\_id GHAR(3) PRIMARY KEY , pub\_name VARCHAR(20) NOT NULL , City VARCHAR(15) NOT NULL , State CHAR(2) NULL , Country VARCHAR(15) NOT NULL , );**

Простой ключ задан с помощью ограничения столбца

Пример 10.8б

```
CREATE TABLE publishers
(
pub_id GHAR(3) NOT NULL,
pub_name VARCHAR(20) NOT NULL ,
City VARCHAR(15) NOT NULL ,
State CHAR(2) NULL ,
Country VARCHAR(15) NOT NULL ,
PRIMARY KEY (pub_id)
);
```
Простой ключ задан с помощью ограничения таблицы

#### Пример 10.8в

```
CREATE TABLE publishers
(
pub_id GHAR(3) NOT NULL,
pub_name VARCHAR(20) NOT NULL ,
City VARCHAR(15) NOT NULL ,
State CHAR(2) NULL ,
Country VARCHAR(15) NOT NULL ,
CONSTRAINT publishers_pk PRIMARY KEY (pub_id)
);
```
Простой ключ задан с помощью именованного ограничения таблицы

Пример 10.9

**CREATE TABLE title\_authors ( title\_id CHAR(3) NOT NULL , au\_id CHAR(3) NOT NULL , au\_order SMALLINT NOT NULL , royalty\_share DECIMAL(5,2) NOT NULL , CONSTRAINT title\_authors\_pk PRIMARY KEY (title\_id, au\_id) );**

> Составной ключ задан с помощью именованного ограничения таблицы

#### **Задание внешнего ключа**

#### *Внешний ключ в ограничении столбца:* … [CONSTRAINT *constraint\_name*] REFERENCES *ref\_table* (*ref\_column*)

*Внешний ключ в ограничении таблицы:* … [CONSTRAINT *constraint\_name*] FOREIGN KEY (*key\_column*) REFERENCES ref\_table (*ref\_column*)

#### **Задание внешнего ключа**

#### *Составной внешний ключ в ограничении таблицы:*

… [CONSTRAINT *constraint\_name*] FOREIGN KEY (*key\_col1, key\_col2, … key\_colN*) REFERENCES ref\_table (*ref\_col1, ref\_col2, … ref\_colN*)

# **Задание внешнего ключа при создании новой таблицы**

```
Пример 10.10 CREATE TABLE titles
(
title_id CHAR(3) NOT NULL PRIMARY KEY ,
title_name VARCHAR(40) NOT NULL ,
type VARCHAR(1O) NULL ,
pub_id CHAR(3) NOT NULL REFERENCES publishers(pub_id) ,
pages INTEGER NULL ,
price DECIMAL(5, 2) NOT NULL ,
sales INTEGER NULL ,
pubdateDATE NULL ,
contractSMALLINT NOT NULL
);
```
Простой внешний ключ задан с помощью ограничения столбца

# **Задание внешнего ключа при создании новой таблицы**

Пример 10.11

```
CREATE TABLE royalties
(
title_id CHAR(3) NOT NULL,
advance DECIMAL(9,2) NULL ,
royalty_rate DECIMAL(5,2) NULL ,
CONSTRAINT royalties_pk PRIMARY KEY (title_id) , 
CONSTRAINT royalties_title_id_fk
 FOREIGN KEY (title_id) REFERENCES titles(title_id)
);
```
Простой внешний ключ задан с помощью именованного ограничения таблицы

# **Модификация таблиц**

ALTER TABLE *table* **{** ADD [COLUMN] *имя\_столбца описание\_столбца* **|** DROP COLUMN *имя\_столбца* **|** ADD *имя\_ограничения описание\_ограничения*  **|** DROP CONSTRAINT *имя\_ограничения* **}** ;